# **PENGEMBANGAN BACK-END SISTEM INFORMASI KEBUN DINAS TANAMAN PERKEBUNAN DI DINAS PERKEBUNAN PROVINSI JAWA TIMUR**

### **LAPORAN PRAKTEK KERJA LAPANGAN**

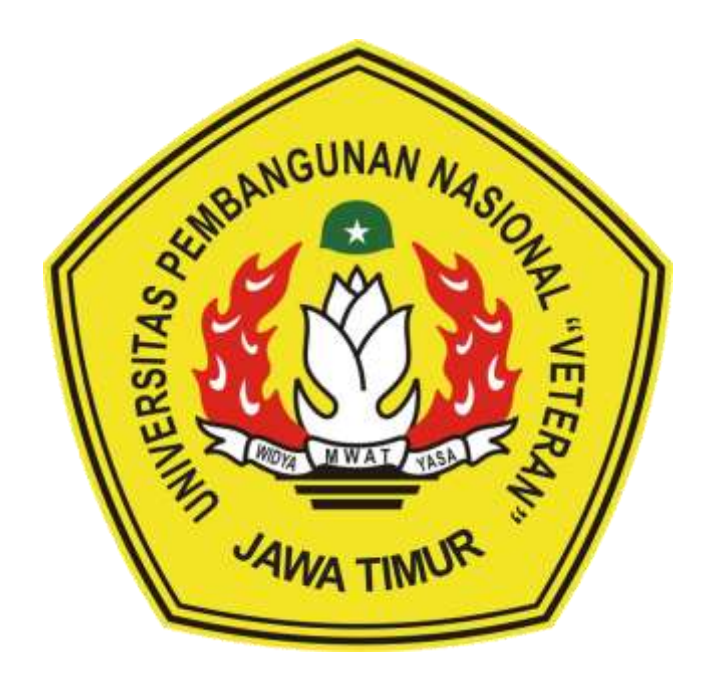

**Oleh :** 

**Muhammad Eko Prasetyo 19081010097 Rifki Riza Alfiansyah 19081010105**

# **PROGRAM STUDI INFORMATIKA FAKULTAS ILMU KOMPUTER UNIVERSITAS PEMBANGUNAN NASIONAL "VETERAN" JAWA TIMUR 2022**

# **LEMBAR PENGESAHAN** PRAKTEK KERJA LAPANGAN

Judul

: PENGEMBANGAN BACK-END SISTEM INFORMASI KEBUN DINAS TANAMAN PERKEBUNAN DI DINAS PERKEBUNAN PROVINSI JAWA TIMUR

Oleh

: 1. Muhammad Eko Prasetyo 2. Rifki Riza Alfiansyah

NPM, 19081010097 NPM. 19081010105

Telah Disetujui dan Disahkan, pada: Hari Selaso, Tanggal 20 Desember 2022

Menyetuju<sub></sub>

**Doscn Pembimbing** 

arhis

Dr. Ir. Kartini, S.Kom. MT NIP. 19611110 199103 2 001

Pembimbing Lapangan

Ir. Anna Septyowati, MMA NIP. 19670915 199503 2 003

Mengetahui

Dekan With Hmu Komputer Marchart Ketut Sari, WH NIP, 19650731 199203 2 001

Koordinator Program Studi Teknik Informatika

**Budi Nugrohd** Com, M.Kom NIP. 19800907 202121 1 005

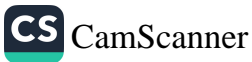

## SURAT PERNYATAAN ORISINALITAS

Saya mahasiswa Informatika Universitas Pembangunan Nasional "Veteran" Jawa Timur, yang bertanda tangan di bawah ini:

Nama: Rifki Riza Alfiansyah

NPM : 19081010105

Dengan ini menyatakan bahwa judul praktek kerja lapangan yang Saya ajukan dan kerjakan, yang berjudul:

# "PENGEMBANGAN FRONT-END SISTEM INFORMASI KEBUN DINAS TANAMAN PERKEBUNAN DI DINAS PERKEBUNAN PROVINSI JAWA TIMUR"

Bukan merupakan plagiat dari skripsi atau tugas akhir maupun penelitian orang lain dan juga bukan merupakan produk atau software yang saya beli dari pihak lain. Saya juga menyatakan bahwa praktek kerja lapangan ini adalah pekerjaan Saya sendiri, kecuali yang dinyatakan dalam daftar pustaka dan tidak pernah diajukan untuk syarat memperoleh gelar di Universitas Pembangunan Nasional "Veteran" Jawa Timur maupun institusi pendidikan lainnnya.

Jika ternyata kemudian hari pernyataan ini terbukti tidak benar, maka Saya siap menerima segala konsekuensinya.

Surabaya, 10 November 2023

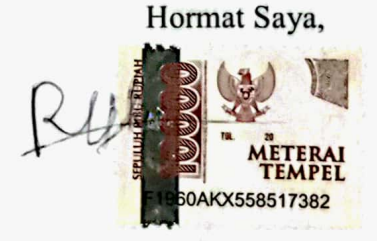

Rifki Riza Alfiansyah NPM. 19081010105

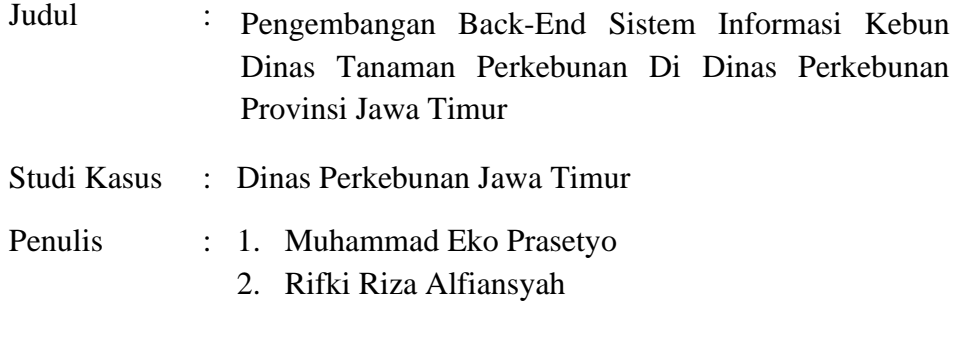

Pembimbing : Dr. Ir. Kartini, S.Kom, MT

#### 1. **Abstrak**

<span id="page-3-0"></span>Sistem adalah sebuah tatanan (keterpaduan) yang terdiri atas sejumlah komponen fungsional (dengan satuan fungsi dan tugas khusus) yang saling berhubungan dan secara bersama-sama bertujuan untuk memenuhi suatu proses tertentu yang dimisalkan juga dapat membantu sebuah organisasi dalam menjalankan bidang operasionalnya.

Dinas Perkebunan Provinsi Jawa Timur merupakan unsur pelaksana otonomi daerah yang berada di bawah dan bertanggung jawab kepada Gubernur melalui Sekretaris Daerah di bidang perkebunan.

Terkadang pendataan secara tertulis dan berupa fisik terdapat banyak masalah, seperti mudah sekali rusak, mudah hilang, serta dapat terkena bencana alam yang tidak diinginkan. Selain itu data yang tersimpan terkadang juga kurang akurat dari segi pengukuran lahan yang dimiliki oleh Dinas Perkebunan Provinsi Jawa Timur. Maka dari itu terbesitlah ide untuk merancang serta membangun sistem informasi yang dapat mendigitalisasikan sistem pendataan kebun dinas yang transparan, yang dapat dilihat oleh masyarakat bebas serta dapat menunjang kinerja pekerja dari Dinas Perkebunan Provinsi Jawa Timur tersebut.

Dalam laporan ini membahas sebuah Sistem Informasi di Dinas Perkebunan Jawa Timur pada Bagian UPT PPBTP yang berguna untuk menyimpan sebuah data kebun yang dimiliki oleh Dinas Perkebunan Jawa Timur, yang diharapkan dapat memudahkan melakukan pendataan kebun secara digital dan dapat dilihat oleh semua orang (transparansi).Dalam sebuah sistem yang besar pasti memiliki susunan yang kompleks dan selalu dibagi menjadi beberapa bagian dalam pembangunannya.

Sistem Kebun Dinas (Si Bundi) yang akan dibangun ini telah dibagi dalam 2 bagian pengerjaan yaitu bagian Front-End (tampilan yang tampak oleh User) dan Back-End (server-side yang hanya dilihat dari sisi programmer) dimana dalam laporan ini berfokus untuk pengerjaan sisi Back-End.

Sisi Back-End atau server-side yang berkaitan dengan pengelolaan logika serta database. Laporan ini membahas hal-hal terkait pengerjaan proyek selama PKL, yaitu pengerjaan perancangan database yang dibutuhkan dalam aplikasi Si Bundi serta pembuatan API (Application Program Interface) database untuk aplikasi Si Bundi menggunakan kerangka kerja ExpressJS. Pengumpulan dan analisis data telah disediakan oleh pihak instansi. Database yang dirancang menggunakan phpmyadmin melalui ORM (Object Relation Mapping) Sequelize dan kerangka kerja ExpressJS yang menangani API. Tabel-tabel yang digunakan meliputi tabel kebun, tabel lahan, tabel foto kebun, dan tabel user.

*Kata kunci : Sistem informasi, API, Digital, Data, Database*

### **KATA PENGANTAR**

<span id="page-5-0"></span>Puji Syukur kami panjatkan kepada Tuhan Maha Yang Esa yang telah memberikan keberkahan dan kesehatan kepada penulis, sehingga penulis dapat melaksanakan kegiatan Praktik Kerja Lapangan serta menyelesaikan laporan yang berjudul Pengembangan Back-End Sistem Informasi Kebun Dinas Tanaman Perkebunan Di Dinas Perkebunan Provinsi Jawa Timur dengan lancar dan tanpa adanya hambatan apapun.

Selesainya laporan Praktik Kerja Lapangan tidak terlepas dari beberapa pihak yang telah memberikan dukungan sehingga penulis dapat menyelesaikan laporan. Dengan hormat, penulis menyampaikan terima kasih yang sebesar besarnya kepada beberapa pihak karena tanpa adanya dukungan dan bantuannya penulis tidak dapat menyelesaikan dengan lancar.

Dalam laporan Praktik Kerja Lapangan penulis menyadari bahwa masih jauh dari sempurna, untuk itu penulis sangat mengharapkan saran, kritik dari semua pihak yang bersifat membangun untuk penyempurnaan laporan ini.

Surabaya, 30 November 2022

Penulis

### **UCAPAN TERIMA KASIH**

<span id="page-6-0"></span>Dalam penulisan Laporan Praktik Kerja Lapangan ini tidak terlepas dari dukungan beberapa pihak. Penulis secara khusus menyampaikan terima kasih kepada Tuhan Yang Maha Esa karena berkat rahmat serta karunia-Nya kami dapat menyusun laporan ini hingga selesai. Kami juga berterima kasih kepada semua pihak yang telah membantu, memberikan kritik dan saran serta dukungan kepada penulis sehingga dapat menyelesaikan laporan ini.

Pada kesempatan kali ini penulis ingin menyampaikan ucapan terima kasih yang sebesar-besarnya kepada :

- 1. Prof. Dr. Ir. Akhmad Fauzi, M.MT selaku Rektor Universitas Pembangunan Nasional "Veteran" Jawa Timur.
- 2. Ibu Dr. Ir. Ni Ketut Sari, MT selaku Dekan Fakultas Ilmu Komputer Universitas Pembangunan Nasional "Veteran" Jawa Timur.
- 3. Bapak Budi Nugroho S.Kom, M.Kom selaku Ketua Program Studi Informatika Universitas Pembangunan Nasional "Veteran" Jawa Timur.
- 4. Ibu Dr. Ir. Kartini, S.Kom, MT selaku Dosen Pembimbing.
- 5. Ibu Ir. Anna Septyowati MMA. selaku Pembimbing Praktik Kerja Lapangan.
- 6. Bapak Muhammad Muharrom Al Haromainy, S.Kom, M. Kom. selaku Koordinator/PIA Praktik Kerja Lapangan Program Studi Informatika Universitas Pembangunan Nasional "Veteran" Jawa Timur.
- 7. Kedua Orang Tua dan Keluarga kami yang telah memberikan doa, kasih sayang, serta semangat pada saat Praktik dan juga dalam pengerjaan laporan ini.

8. Rekan-rekan program studi Informatika yang telah membantu dalam penyelesaian Praktik Kerja Lapangan ini beserta laporannya.

Akhir kata, semoga Tuhan Yang Maha Esa senantiasa membalas semua kebaikan yang telah diberikan. Semoga laporan ini dapat bermanfaat bagi para pembaca serta memberikan pemikiran baru yang bermanfaat bagi pihak yang membutuhkan.

Surabaya, 30 November 2022

Penulis

## **DAFTAR ISI**

<span id="page-8-0"></span>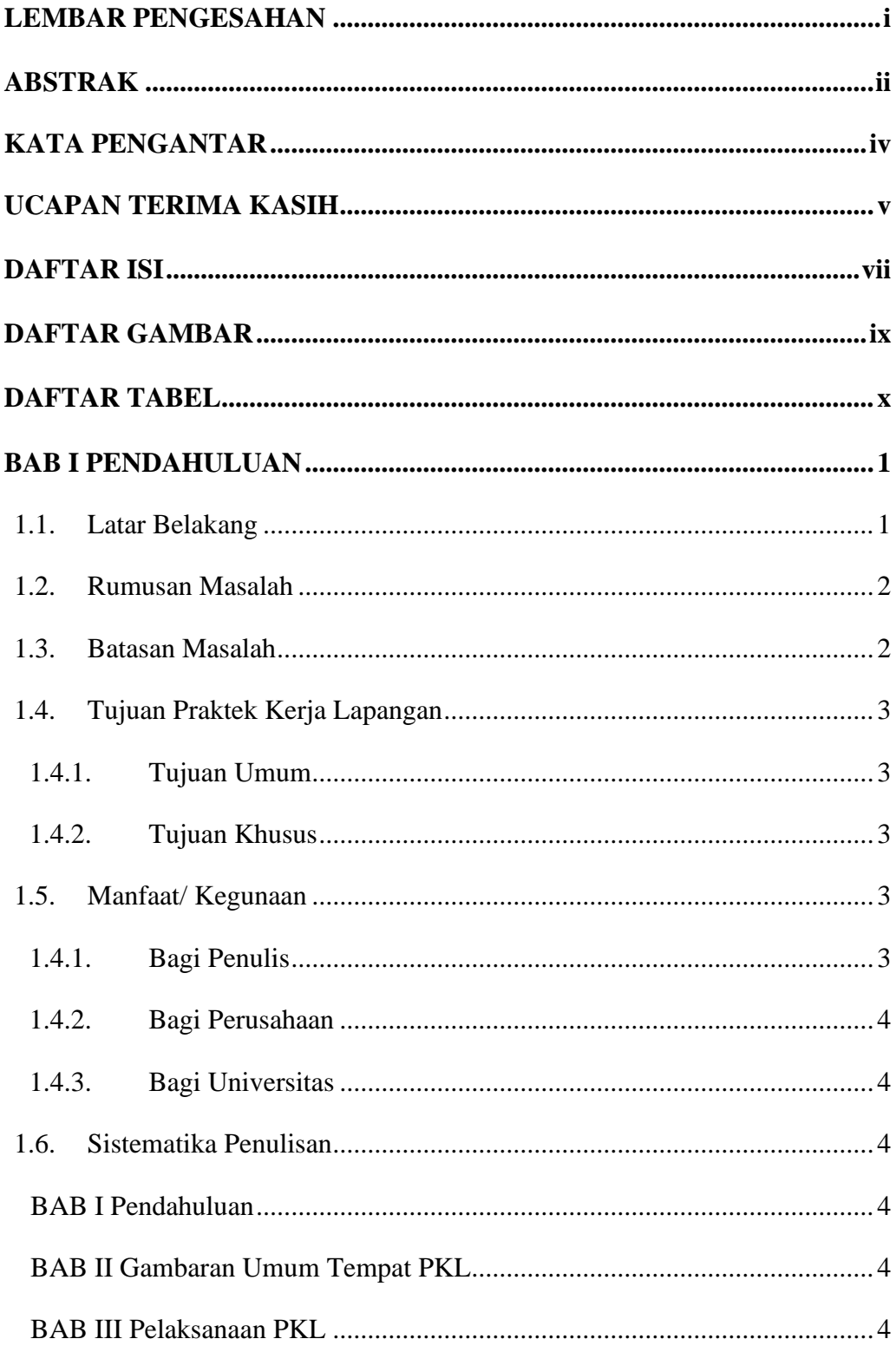

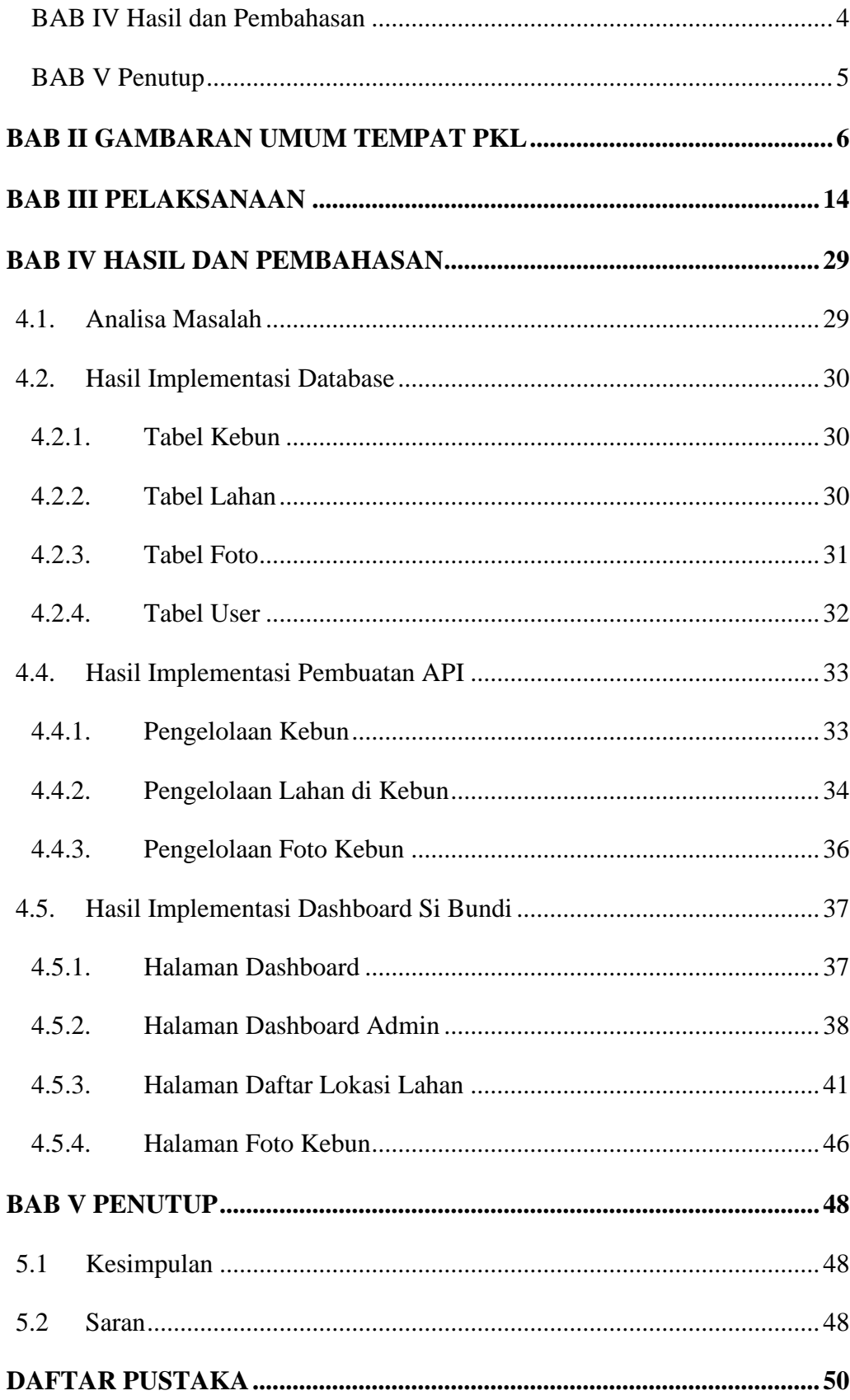

### 5. **DAFTAR GAMBAR**

<span id="page-10-0"></span>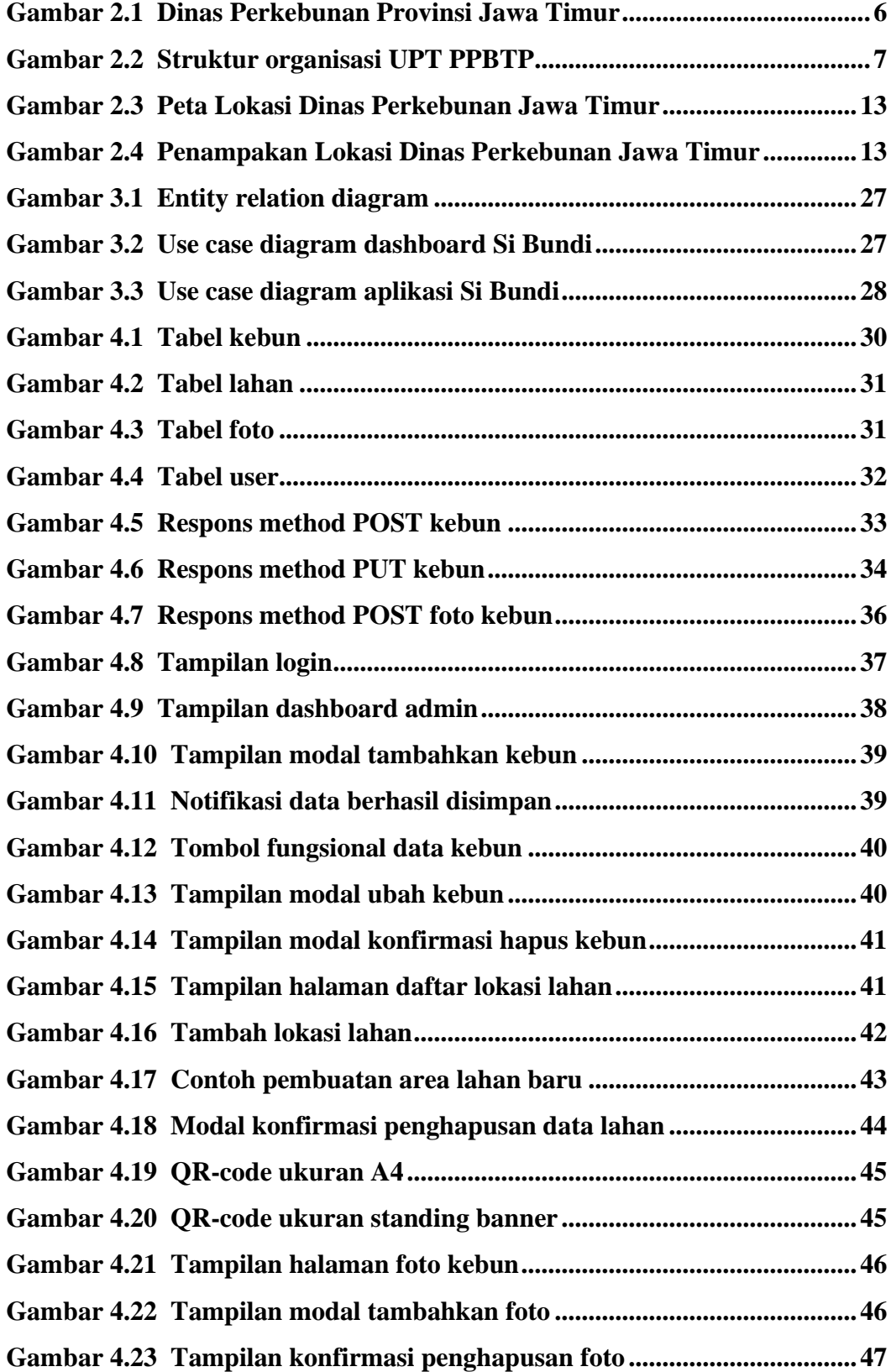

### 6. **DAFTAR TABEL**

<span id="page-11-0"></span>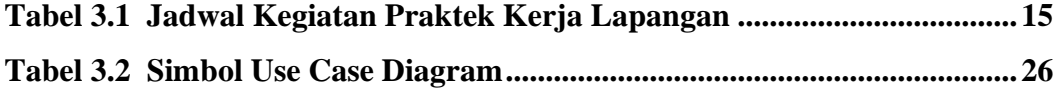